## <span id="page-0-0"></span>**Groom alerts**

You can remove stale alert data and manage your alert storage requirements by grooming alert messages from the Repository databases. When you groom alerts, you can use an age threshold to delete alert messages you no longer need. Grooming ensures your alert reports reflect the current state of your environment without compromising your database resources. For more information, see [How grooming works](https://wiki.idera.com/display/SQLCM45/How+grooming+works) and [Groom alerts](#page-0-0).

SQL Compliance Manager audits all activity on your server. [Learn more](http://www.idera.com/SQL-Server/SQL-compliance-manager/) > >

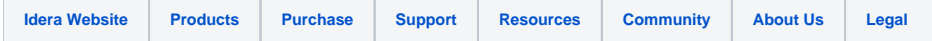